NASA TM X-2172

brought to you by  $\widehat{\mathbb{I}}$  CORE

N71-17338

**NASA TECHNICAL** MEMORANDUM

# CASE FILE

# FORTRAN PROGRAM FOR **COMPUTATION OF GROUP** TABLE-ALPHANUMERIC DISPLAY

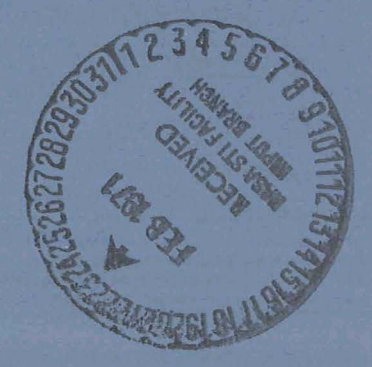

by Gabriel Allen and David D. Evans Lewis Research Center Cleveland, Obio 44135

NATIONAL AERONAUTICS AND SPACE ADMINISTRATION . WASHINGTON, D. C. . FEBRUARY 1971

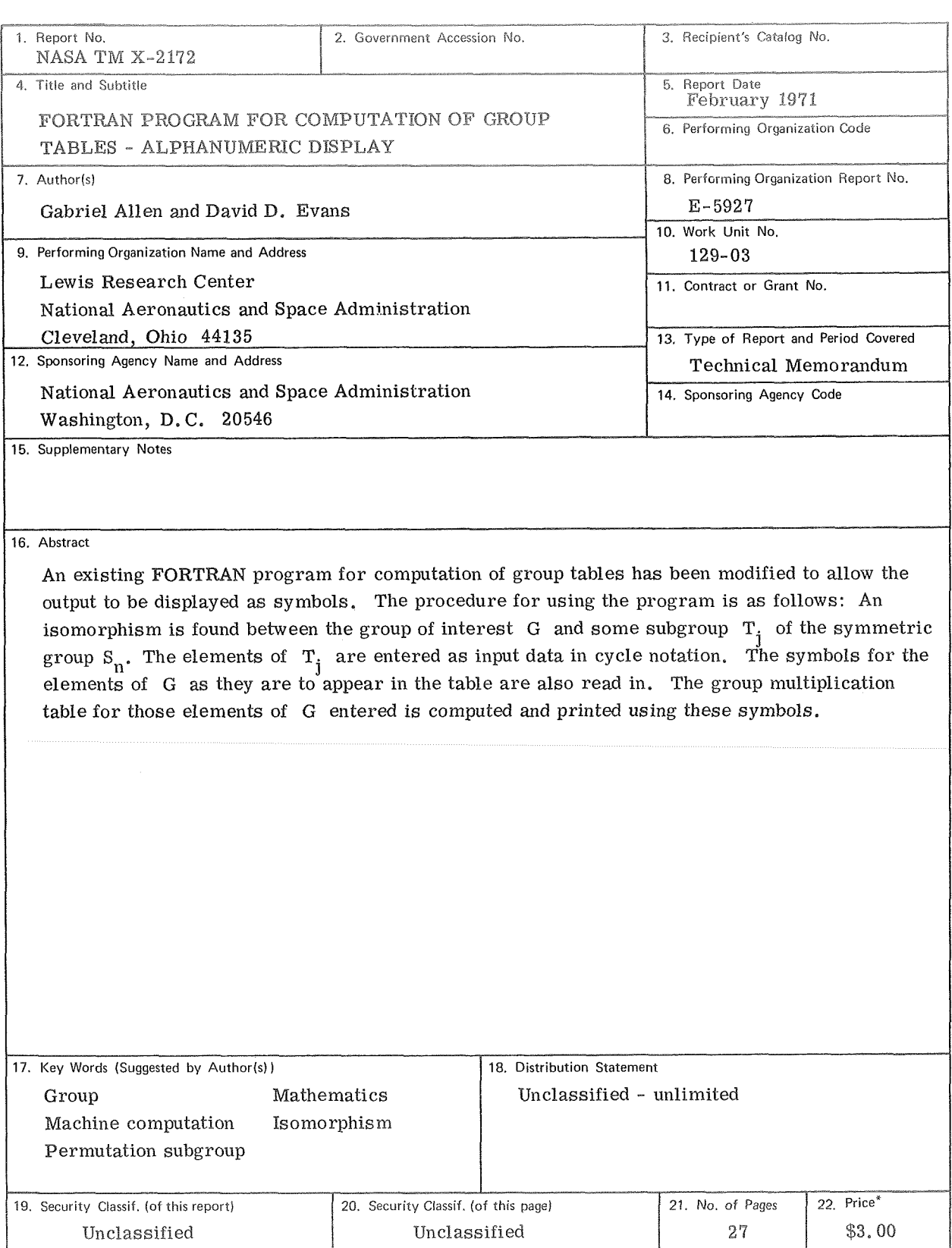

 $\displaystyle\phantom{a}^*$  For sale by the National Technical Information Service, Springfield, Virginia 22151

#### FORTRAN PROGRAM FOR COMPUTATION OF GROUP

#### TABLES - ALPHANUMERIC DISPLAY

#### by Gabriel Allen and David D. Evans

Lewis Research Center

#### SUMMARY

An existing FORTRAN program for machine computation of finite groups has been modified to allow the output to be displayed as symbols rather than as numerical cycles. The program is written for second generation machines. As written, the program makes use of, but does not depend on, the fact that every finite group G of order n is isomorphic to some subgroup  $T_i$  of the symmetric group  $S_n$ . The program can print a table of any possible combination of subsets of group elements of G. The procedure for using the program is as follows: After finding the  $T_i$ , those elements of  $T_i$  which correspond to the subsets of G whose table is desired are read in as input data in cycle notation. The symbol for each element of G as it is to appear in the table is also read in. The group multiplication table for the subsets of G is computed and printed using these symbols. Examples are shown of complete group tables, tables of the group multiplication of subsets and a change in symbol notation.

#### INTRODUCTION

Since its first timid beginnings sixty years ago, group theory has become a standard branch of applied mathematics. Reference 1, which was published in 1959, has a list of 213 references of applications of group theory. This list (which is not exhaustive) includes applications to crystallography, chemistry, atomic and molecular spectroscopy, elementary particles, and relativity. However, the computational effort involved in dealing with large finite groups can be prohibitive. As a result, computing machines have been applied to the task of proving theorems and algorithms about finite groups whose group tables were entered into the program as input (ref. 2).

Recently, a FORTRAN program was written for the machine computation of the group table itself, using only the elements of the group as input data (ref. 3). This program was also made available for use on second generation machines (ref. 4). The method made use of the fact that every finite group of order n is isomorphic to some subgroup of the symmetric group  $S_n$  (ref. 1, p. 260). Therefore, in using this program, the input data were entered in the form of cycles, the elements of  $S_n$ . The output was also printed in the form of cycles and the isomorphism between the elements of *G* and  $S_n$  was then used to construct the desired table for  $G$ . This last step had to be performed manudly .

This program saved the bulk of the effort required to construct a group table. Nevertheless, the fact that the entries in the printed output appeared in the form of cycles meant that a decoding process (the isomorphism between G and the appropriate subgroup of  $S_n$ ) had to be used to write the final table for  $G$ . This decoding process could still be time consuming. The modified program (which is written for second generation machines) performs this decoding process and prints the group table in easily recognized alphanumeric symbols rather than numerical cycles.

The major new function of the program is contained in a subroutine with two entry points. This subroutine identifies a given element of  $T_i$  and substitutes for it the symbol for the appropriate element of G in the output format.

With the use of this program, a desired group multiplication table can be obtained in the following manner:

**(1)** A set of convenient alphanumeric symbols for the elements of G is selected.

(2) An isomorphism between  $G$  and some subgroup  $T_j$  of  $S_j$  is found. Here  $S_j$ is the smallest symmetric group which can serve this purpose.

(3) The elements of  $T_i$  which correspond to the elements in the subsets of *G* **<sup>3</sup>**whose multiplication table is desired are entered as input in the form of cycles.

(4) The symbols chosen in step **P** are entered as input.

(5) The group multiplication table is computed and the output printed using the symbols chosen in step I.

An example of the group multiplication table of two subsets of a group is presented in the output.

#### **SYMBOLS**

 $A_n$  alternating subgroup of symmetric group,  $S_n$  $C_{k, 1}$  element in k<sup>th</sup> row and l<sup>th</sup> column of matrix C **D<sub>3</sub>** dihedral group G finite group of order n

 $\overline{2}$ 

0 the cubic group  $S_n$  symmetric group of order n-factorial some subgroup of  $S_n$  which is isomorphic to O T, Pi twofold rotation *axes* 

#### DEFINITIONS, CONVENTIONS AND PREPROGRAM PREPARATIONS

The symbol  $S_n$  designates the permutation group of n objects and is of order n factorial. The even permutation group of n objects  $A_n$  is a proper subgroup of  $S_n$ . The numbers between commas in a cycle will be called units. The convention adopted herein for describing the effect of a cycle is that in which the units denote objects and each unit is moved to the location currently occupied by the unit to its left.

Before using the program, some suitable alphanumeric symbols for the elements of G are selected. These symbols would preferably be as close to the symbols in the literature for that group as the printer is capable of printing. Next, an isomorphism is found between G and  $T_j$ , the subgroup of some symmetric group  $S_j$ , which is as small as can be thought of for the purpose. Finally, the particular sequence of units in a cycle for a given element of  $S_i$  must be decided upon, for the main program must store **<sup>j</sup>**the cycles in this exact form in the doubly dimensioned array representing the group table. See appendix A for an example of how this can be done for  $S_4$ .

The user normally has the freedom to choose any sequence of units for an element of S<sub>i</sub> which forms a cycle equivalent to the one used herein (see ref. 3). However, in this program the smallest integer in the entire cycle must always be the left-most one.

It should also be noted that the largest group which this program will handle is  $S_A$ . Once the principles of the particular decoding process used in this report are understood by the user, the extension to larger groups should be straightforward. However, such an extension will require that subroutine READ be rewritten.

#### PROGRAM DESCRIPTION

#### General Description

After the group multiplication has been performed, the results are stored in the doubly dimensioned array C. An entry in this array  $C_{kl}$  corresponds to the element in the  $k<sup>th</sup>$  row and the  $l<sup>th</sup>$  column of the table. However, in this array, the element is stored as a cycle chain. The program identifies  $C_{kl}$  as a specific member of  $S_n$ and prints in its place that alphanumeric symbol chosen to represent the element of G corresponding to the identified element of  $S_n$ . This process will be clarified subsequently by an example.

The program as presented in this report makes use of the symmetric group to obtain a group table for  $T_i$  which remains internal to the machine. The decoding subroutine can be applied to the translation of any list of cycles as input to any list of desired symbols. All that is necessary is a correspondence between the desired symbols and the cycles. As a matter of fact, some of the complications of the program in reference 4 were needed merely to simplify the output format. In this report, those parts of the program have been eliminated, resulting in a simplification.

Those parts of the program needed for understanding its use are described next. For more detailed information, reference may be made to the listing in appendix B and to the flow chart of subroutine READ in figure 1. The examples are contained in a separate section following this main section.

#### Main Program

Block 1 - Set up constants. - The constants used in the program are given literal names and are declared either INTEGER or LOGICAL in TYPE statements. All the subscripted variables are dimensioned and alloted storage locations by the use of DIMENSION statements. The names of the variables of the group elements of  $S_4$  are equivalenced to members of the dimensioned variable INPT. A DATA statement is used to give literal names to the following variables:

#### Variable Literal name Identification

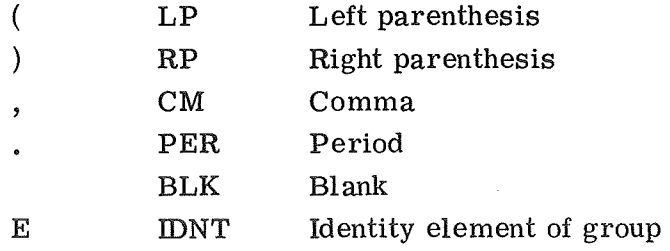

Block 2 - Read in data. - The data describing the group, the group elements, and the decoding process are read into the program. The group itself is defined by the variable DENT. The assignment of labels to the objects and to the locations are read in from the list for IDENT which is limited to one card. No shifting or 'SQUEZ'ing is required, thus simplifying the programming compared to reference 4, The input cards are read in the following order:

First card: TITLE, one card with FORMAT (80A1)

Second card: IDENT, one card with FORMAT (80A1)

The input for IDENT must be long enough to include the maximum number of objects to be moved in any group operation. Thus, the list for **IDENT** must be of the form $(A_1,$  $A_2, \ldots, A_j$  where j is the subscript of  $S_j$  and  $A_i$  is any alphanumeric symbol.<br>Several error checks are run on DENT. These include checking the maximum

number of nonblank units (which is six in this version), the presence of blank spaces on the card, and the illegal use of parentheses.

The set of group elements whose multiplication table is desired (this may be a subset of the entire group) is read in the next two sets of cards. These two sets are identified in the program as  $INPUT(J, K)$ . The first of these sets contains the ACROSS (column) operations and consists of the INPUT cards for which  $K = 1$ . There can be as many as four cards with FORMAT(80Al), and each operation is followed by a period.

A blank card follows the preceding set. It is needed to signal the end of the ACROSS input.

The next set contains the DOWN (row) operations and consists of INPUT cards for which  $K = 2$ . There can be as many as four cards with FORMAT(80A1), and again, each operation is followed by a period.

A blank card follows the preceding set, signaling the end of the DOWN input.

The input for both ACROSS and DOWN operations is in cycle notation with the smallest integer consistently to the left. No blanks are allowed between the first left parenthesis and the final right parenthesis in any cycle chain. If inte as the units in the cycle, subroutine READ will have to be rewritten to identify the units which are used. The complete set of column operations is read first. Then the complete set of row operations is read. Each of these sets is limited to four cards and is followed by a blank card.

The FORMAT for the input list is **A6.** All entries must be left-adjusted in order that the output be in line. The example of input which follows is a class product block from  $S_4$  (see ref. 5). It is the product of the class R1, R2, R3 (see appendix A) times the class containing the rotations about all the threefold axes.

Card

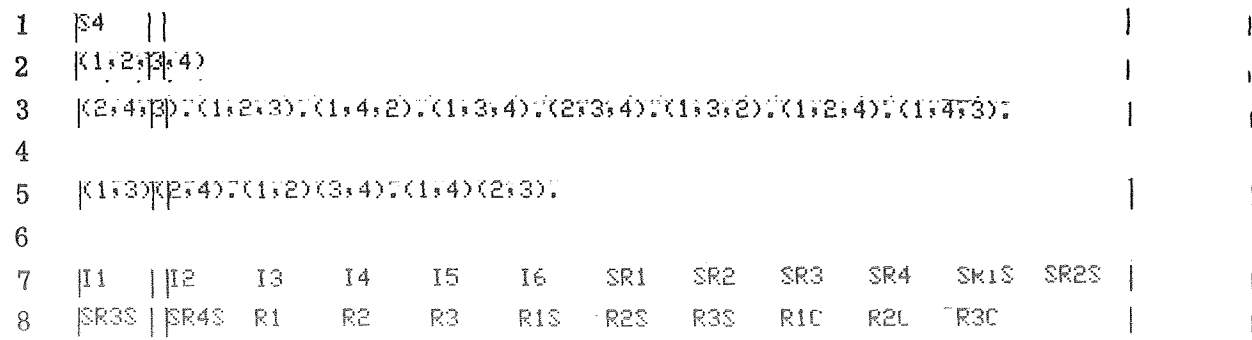

Card 3 contains the ACROSS (column) operations, card 5 contains the DOWN (row) operations, and cards 7 and 8 contain the list of "values" for INPT. Note that the entire group is listed even though only two classes are multiplied. This is done because classes are not closed with respect to group multiplication and elements of  $S<sub>A</sub>$  which are not in either of the classes used as input can appear in the product,

See reference 4 for a description of the rest of the main program.

The data for the decoding process are read from the list for the variable INPT. The list for INPT consists of the actual names desired for the group elements in the output. The list, of course, assigns "values" to the dimensioned variable INPT. The "variable" names are listed in an equivalence statement in block 1. In this program, the alphanumeric data in the list for INPT (the values) are the same as the symbols in the equivalence statement (the variables). For example, the  $11^{th}$  value on the list for INPT is SR1S; and in block 1, INPT(11) is equivalenced to the variable SRlS.

This procedure makes it convenient to use any other choice of variables which are isomorphic to the group in place of the ones used here. If the symbol Q5 were desired in place of SR1S, assigning the value Q5 to the variable SR1S would cause Q5 to be printed everywhere that SRlS appears now. The important point is that no change in the body of the program itself is required. The single change in the input list takes care of the entire new decoding process.

An example of such a substitution is shown in the output for  $S_3$ . In the example, the well-known isomorphism between  $S_3$  and the dihedral group  $D_3$  is used to provide symbols for the elements of  $S_3$  which are more covenient than the ones which arise when  $S_3$  is regarded as a subgroup of  $S_4$ . The common symbols for the elements of  $D_3$  are used. These are a threefold rotation axis R and three twofold rotation axes  $\rho_1$ ,  $\rho_2$ , and  $\rho_3$ . This new output was obtained by simply changing cards 7 and 8 to read as follows:

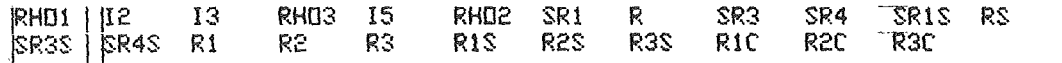

#### Subroutine READ

This is the part of the program which decodes the cycles stored in WPUT and **BUT**  (see listing) into the desired symbols for the elements of *6.* A process of elimination is used to identify the cycle, character by character. Advantage is taken of the fact that all equivalent cycles are stored in the same unique form (see ref, **3),** Each integer in a given cycle is identified in suecession beginning with the left- most one, The identification of an integer is a simple comparison process between the values assigned to the variables "ONE," "TWO," "THREE" and the unit of the cycle. When needed, left

and right parentheses are identified by comparing them against the values of the variables LP and RP, respectively. After a given character has been identified, control is shifted to another set of comparison tests to be made on the next character in the  $cycle$ . As each character of the cycle is identified, the number of possible group elements to which the cycle could correspond decreases. The identification is complete when there is only one group element which could correspond to the given cycle.

To keep the program as short as possible, it is assumed that certain errors will not be made. For example, if 4 is the largest integer to appear in a cycle, tests are made only up to and including the integer 3. **If** the number in the cycle fails all of the tests, it is assumed that it is a 4 in the identifying process.

Illustrative example 1 - Identification of the cycle  $(1,3,4,2)$  as the group element  $R_3$ . - The cycle  $(1, 3, 4, 2)$  enters the subroutine as the value of the variable INPUT in the calling vector. The identification proceeds by examining individual characters in the array in sequence. This array has four integers, three commas, a left parenthesis, and a right parenthesis, for a total of nine characters. The first character to be examined is the left-most one. Since it is a left parenthesis, it fails all the comparison tests and the next character is examined. This one passes the comparison test on the integer 1 and control is thereby shifted to statement 1100. The comparison test in this series of statements takes into account the fact that some unit has been identified before transfer to statement 1100. Since the first integer in any cycle is always followed by a comma, the subroutine skips the next entry and goes to entry  $I + 2$  for the next comparison test. Since this entry is the integer 3, control is shifted to statement 1130.

The  $(I + 3)^{rd}$  entry in the array is examined next. It is not a right parenthesis, so control is shifted to statement 1140. The  $(I + 4)$ <sup>th</sup> and  $(I + 5)$ <sup>th</sup> entries both fail their comparison tests and the array is thus uniquely identified as the group element  $R_3$ .

Illustrative example  $2$  - Identification of the cycle chain  $(1, 3)(2, 4)$  as the element so control is shifted to statement 1140. The  $(I + 4)^{th}$  and  $(I + 5)^{th}$  entries both fail<br>their comparison tests and the array is thus uniquely identified as the group elemen<br>Illustrative example 2 - Identification of the gers, and two each of commas, and left and right parentheses. The first entry in the array (the  $K^{th}$  one) is again a left parenthesis. After it has been identified, the  $(K + 2)^{nd}$  entry  $(K + 2)$  is examined. Since it is a 1, control is shifted to statement 1100. As in the previous example, the next entry to be examined is the  $(K + 2)^{nd}$  one. Since it is a 3, control is shifted to statement 1130. After the comparison tests in this series are completed, control is shifted to statement 1131, where the identification R1S is made.

#### EXAMPLES OF OUTPUT

#### Full Group

54<br>(11,2,3,4)<br>(11,2,4),(11,4),(2,3),(2,4),(11,3),(2,4,3),(11,2,3),(11,4,2),(11,3,4),<br>(13,3,4),(11,3,2),(11,2,4),(11,4,3),(11,2,3,4),(11,4,2,3),(11,3,4,2),(11,3)(2,4),<br>(11,2)(3,4),(11,4)(213),(11,413,2),(11,3,2,4),(11,2,4,3  $\{142\}, \{3,4\}, \{1,4\}, \{2,3\}, \{2,4\}, \{1,3\}, \{2,4,3\}, \{1,2,3\}, \{1,4,2\}, \{1,3,4\},$ <br> $\{243,43,41,13,2\}, \{142,4\}, \{1,4,4,3\}, \{1,2,3,4\}, \{1,4,2,3\}, \{1,3,4,2\}, \{1,3\}, \{2,4\},$ <br> $\{142\}, \{3,4\}, \{1,4\}, \{2,3\}, \{1,4,4,3,2\}, \{1,3\}, \{2$ 

 $\overline{\phantom{0}}$  s<sup>4</sup>

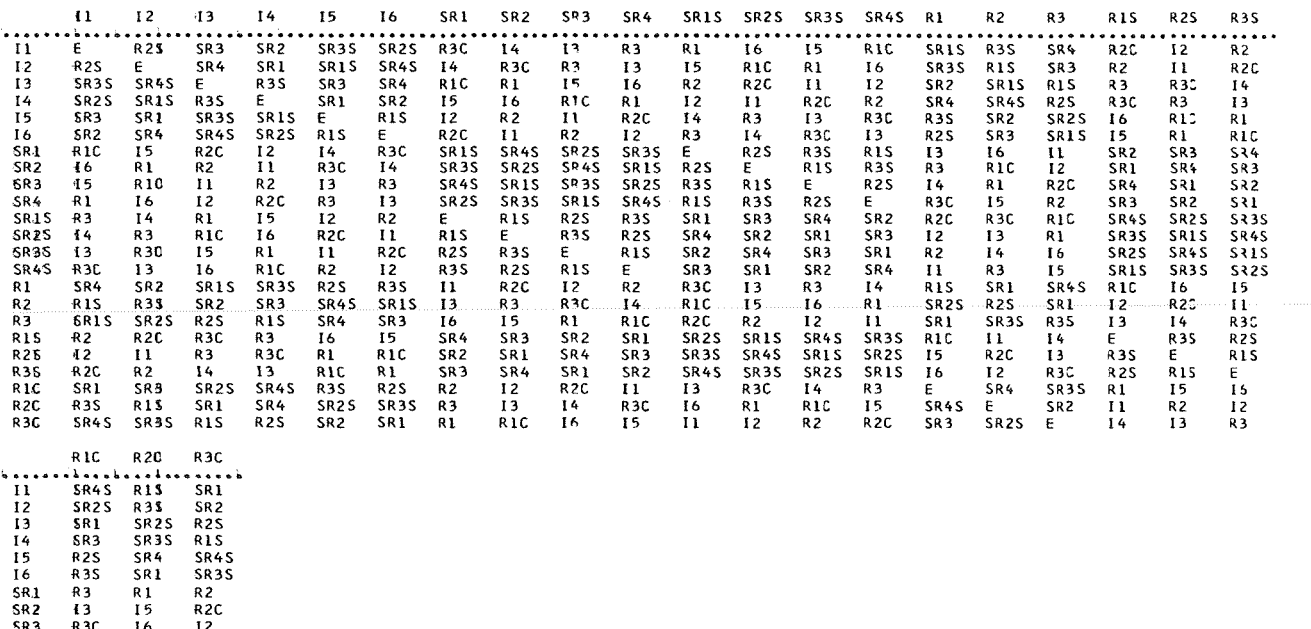

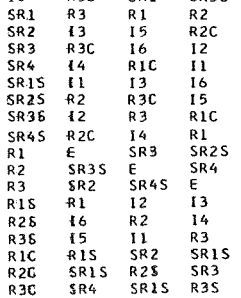

### Class Algebra Block of  $S_4$

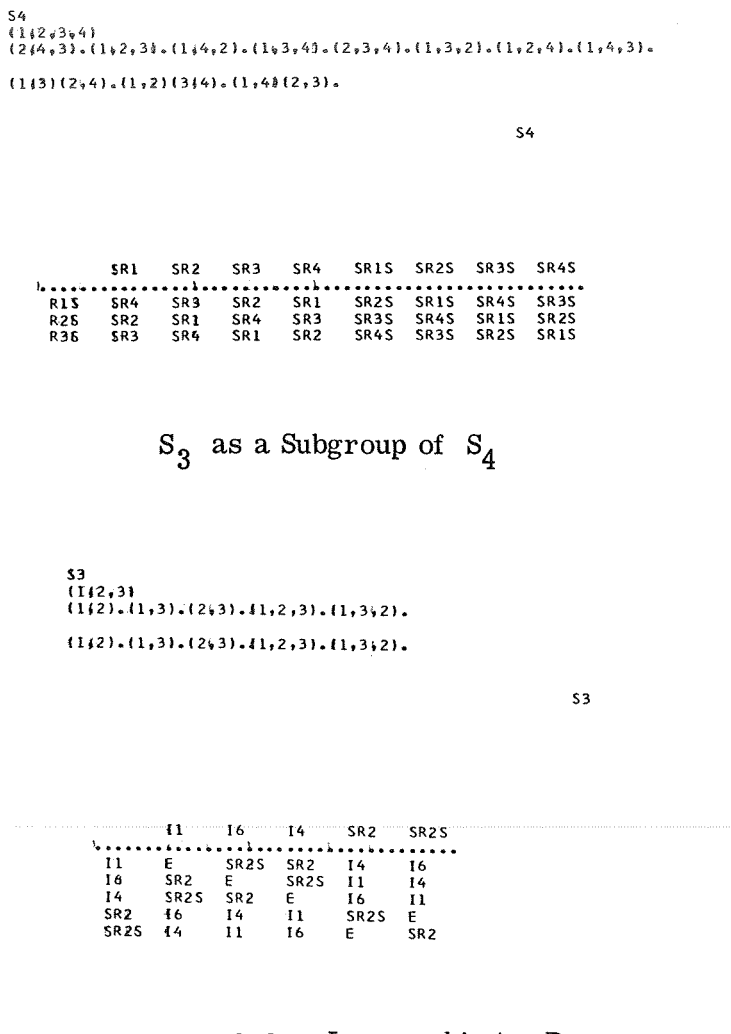

 $S_3$  Regarded as Isomorphic to  $D_3$ 

33<br>(3√1) 11  $(112); 11, 31, 12, 31, 11, 2, 31, 11, 3, 21.$  $(1/2)$ . $(1,3)$ . $(2,3)$ . $(1,2,3)$ . $(1,3,2)$ .

 $S<sub>3</sub>$ 

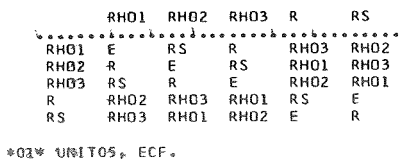

REC= 00000 FIL= 00002

#### SUMMARY OF **PROCEDURE**

A FORTRAN program for machine computation of finite groups has been written which allows the output to be displayed in alphanumeric symbols rather than in numerical cycles. The program is written for second generation machines. As written, it makes use of the fact that every finite group G of order n is isomorphic to some subgroup  $T_j$  of the symmetric group  $S_n$ . However, the method is not dependent on this fact. The program can print a group multiplication table of the product of any two subsets of G.

The main new feature of the program is an efficient decoding process from cycles to any chosen alphanumeric symbols. This decoding process is not limited to elements of groups. It can be applied to the translation of any list of cycles as input to any desired symbols as output.

The procedure for using the program is as follows:

1, A set of desired alphanumeric symbols for the elements of *G* is selected.

2. An isomorphism between G and some subgroup  $T_n$  of  $S_n$  is found.

**3.** The elements in the subsets of G whose group multiplication table is desired are entered as input in the form of cycles.

4. The symbols chosen in step 1 are entered as input.

5, The group multiplication table is computed and the output printed using the symbols chosen in step I,

The program is complete for groups up to those which are isomorphic to  $S_4$  or any of its subgroups. A straightfoward modification can extend it to larger groups if desired.

A change in choice of symbols for elements of *G* is very easy (see step 4 in the procedure) and an example of such a change is shown. Examples of both a complete group table and a group multiplication table of two subsets of a group are also shown.

Lewis Research Center,

National Aeronautics and Space Administration,

Cleveland, Ohio, October 7, 1990,

129-03.

#### **APPENDIX A**

#### FORTRAN NOTATION FOR GROUP O FOR CODING

#### OF ISOMORPHISM WITH  $S_A$

In the output examples in this report, the following notation is used: The group 0, the cubic group, is isomorphic to the symmetric group  $S_{\Lambda}$ . The former group has four threefold axes, three fourfold axes and six twofold axes. Since FORTRAN IV does not have lower-case letters, the following alphanumeric symbols will be used to represent the group elements of 0.

The symbol R denotes a rotation about one of the fourfold axes, SR (for small R) represents a rotation about one of the threefold axes, and I represents a rotation about a twofold axis. The particular axis in a given case is identified by a number. The letter S following the axis identification means squared and signifies that the rotation has been repeated about the given axis. The letter C following the axis identification means cubed and signifies that the rotation about the given axis has taken place three times. Thus, R2C is the group element of 0 signifying that a rotation has taken place three times about fourfold axis number 2; whereas SRlS means that a rotation has occurred twice about threefold rotation axis number 1. (See ref. 5, p. 27, for a convenient table of group O using this notation.)

The following code is used for the isomorphism between cycles (the elements of  $S_A$ ) and the elements of 0:

 $11 \rightarrow (1, 2); 12 \rightarrow (3, 4); 13 \rightarrow (1, 4); 14 \rightarrow (2, 3); 15 \rightarrow (2, 4); 16 \rightarrow (1, 3)$  $SR1 \rightarrow (2, 4, 3); SR2 \rightarrow (1, 2, 3); SR3 \rightarrow (1, 4, 2); SR4 \rightarrow (1, 3, 4)$  $SR1S \longrightarrow (2,3,4); SR2S \longrightarrow (1,3,2); SR3S \longrightarrow (1,2,4); SR4S \longrightarrow (1,4,3)$ R1S  $\rightarrow$  (1, 3)(2, 4); R2S  $\rightarrow$  (1, 2)(3, 4); R3S  $\rightarrow$  (1, 4)(2, 3)  $R1 \rightarrow (1, 2, 3, 4); R2 \rightarrow (1, 4, 2, 3); R3 \rightarrow (1, 3, 4, 2)$ R1C  $\longleftrightarrow$  (1, 4, 3, 2); R2C  $\longleftrightarrow$  (1, 3, 2, 4); R3C  $\longleftrightarrow$  (1, 2, 4, 3)

#### **APPENDIX B**

#### PROGRAM LISTING

BLOCK(1) SETS UP CONSTANTS  $\mathcal{C}$ DIMENSION ITOP(120), {\\$ID.1120), IDOT(22), LINPUT(15), INPT(24) DIMENSION INPUT(400,2), INITAL(6), IDENT(80), NPAIR(24,2), ILINE(576), NIN(24, 2), NOPA(2), KN(6), NINPUT(2) INTEGER RP.CM.TEMP.BLK.CHAR.PER.PAIRS(18.24.2).ANS(6.24.24).OUT(15 1.24.24) TITLE(80), OUTPUT(21) {NIEGBR 6R1, SR2, SR3, 6R4, SR1S, SR2S, SR3S, SR4S, R1, R2, R3, R1S, R2S, R3S,  $,R1C, R2C, R3C$ DATA IDIT/6Hd...../  $DAYA$ [  $1DO$ <sup>[</sup>[  $1$  }  $I=1$ ,  $21$  )  $721*6H$ ....../ DATA LP, RP, CM, BLK, PER/1H1, 1H), 1H,, 1H, 1H./ LOGICAL COMMA, ONE CCPMON/IKYMAX/IKY, MAX, NCHK COMMON/NUMOPS/JO, KO, NOUT124, 24) COMMON/LITRAL/II1, II2, 13, 14, 15, 16, SR1, SR2, SR3, SR4, SR1S, SR2S, SR3S,  $s$ SR4S $s$ R1, R2, R3, R1S, R2S, R3S, R1C, R2C, R3C EQUIVALENCE SINPT(1) SII1) BLCCK(2) READS IN DATA C READ (5,66) TITLE  $\mathbf{1}$ READ (5,66) IDENT WRITE(6,80) TITLE WRITE(6,01) IDENT  $EPP = C$  $I$ RP=C  $N = C$ **CHAR=BLK**  $00 5 1=1,80$ JEMP=IDENT(I) **IF (TEMP.EC.BLK) GO TO 5 IF (TEMPLEQ.EP) GO TO 2** IF (TEMP.EQ.RP) GO TO 3 **IF (TEMP.EG.CM) GO TO 4** OHAR=TEMP GO TE 5  $11P = 11P + 1$  $\overline{c}$ GO TC 5  $\overline{\mathbf{3}}$  $\{RP=1RP+1$  $N = N + 1$  $\mathcal{L}_\mathrm{a}$ IF (N.GT.6) GO TO 61 **IF (CHARLEQ.BLK) GO TO 62** *ENITALINI=CHAR*  $CHAR = BLK$ 5 CONTINUE IF (ILP.NE. LIOR. IRP.NE. L) GO TO 63  $4D = 8C$  $D0 \t8 K = 142$  $D0 7 1=165$  $US = (1 - 1) * 80 * 1$ 

```
JE = I * 80READ (5,766) kINPUT(J,K), J=JS, JE)
      DD 6 J=JS, JEIF (INPUT(J,K).NE.BLK) GO TO 7
      CONTINUE
6
      NINPUT(K)=JS
      GO TO 8
\overline{7}CONTINUE
\mathbf{B}CONTINUE
      U-E=JE-80READ15,5678) INPT
 5678 FORMAT(12A6)
      BLOCK (3) STORES EACH OPERATION IN PAIRS ARRAY AS A PRODUCT OF
\mathbf C\mathsf{C}TRANSPOSITIONS
      DO 19 K=1,2
      NPAIR(1pK)=0NOP = 1IPRN=CCHAR*BLK
      +1=0ONE = .TRUE.
      COMMAS.FALSE.
      IE=NINPUT(K)
      D0 16 1=1.1ETEMP=INPUT(I(K)
      IF (TEMP.EQ.BLK) GO TO 16
      IF (TEMPLEQ.EP) GO TO 9
      IF (TEMPLEQ.RP) GO TO 10
      IF (TEMPLEC.CM) GO TO 11
      {F (TEMP.EQ.RER) GO TO 14
      CHAR=TEMP
      GO TO 15
9
      IPRN=IPRN+1
      ONE=. TRUE.
      IF (IPRN=LT.0.OR.IPRN.GT.1) GO TO 57
      GO TO 15
10IPRN=IPRN-1
      IF ("NOT"COMMA) GO TO 58
      COMMA=.FAUSE:
      ØNE=.TRUE.
      IF (IPRN.LT.O.OR.IPRN.GT.1) GO TO 57
      GO TC 12
      COMMA=.TRUE.
11NPAIR (NOP, K) *NPAIR (NOP, KJ+1
12IF (NPAIR(NOR,K).GT.17) GO TO 59
      IF (CHARLEQ.BLK) GO TO 56
      IJ=NRAIRINOP(K)
      PAIRS(IJ&NOP (K)=CHAR
      (F (ONE) GC TO 13
      NPAIR(NDP,K)*NPAIR(NDP*K)+IIJ=NPAIRINOP$K)
      PAIRS(IJ\psi NOP/K)=CHARCHAR=BLK
13
      ONE = - FALSEGO IE 15
```
 $\frac{3}{2}$   $\mathcal{L}_0$  $NOP = NCP + 1$ IF (NOP.GT.24) GO TO 60  $NPAIR(NDP, K) = 0$  $15$  $11 = 11 + 1$  $INPUT$  $(II, K) = TEMP$ 16 CONTINUE NINPUT(K)=II+1 IF (INPUT(II)K).NE.PER) GO TO 17  $NOP = NOP - 1$ GO TC 18  $17$ **INPUT(II+1,K)=PER** 4F (APAIR(1,K).EQ.0) GO TO 1 18  $NOPA(K) = NOP$ 19 CONTINUE  $\mathsf{C}$ BLOCK(4) SETS UP ANS ARRAY IN STANDARD FORM OR CONFIGURATION  $NOP1 = NOPA(1)$ NOP2=NOPA(2) DO 2C  $l = l$ , NOP1 DO 20 12=1, NOP2  $00 20 I = \lambda_1 N$  $20$  $ANS(1,11,12)$  = INITAL(1)  $\mathbf{C}$ BLCCK(5) PERFORMS THE PRODUCT OPERATIONS DO 27 Il = 1, NOP1  $KL = NPAIRI11,1)$ DO 27 12=1, NOP2  $K2=NPAIR12,2)$ DO 23 I=1, K142  $J=k1-I+1$  $J_1 = 0$  $J2 = 0$  $D0$  22  $L = 1, N$ IF (ANS(L, I14I2).NE.PAIRS(J, I1, 1)) GO TO 21  $J = L$  $2<sub>l</sub>$ IF (ANS(t, I1; I2). NE. PAIRS(J-1, I1, 1)) GO TO 22  $J2=L$ 2.2 CONTINUE IF (Ul.EC.O.OR.J2.EQ.O) GO TO 55  $I$ T $NP = ANS$ (Jl, Il, I2)  $ANS(JI, I1, I2) = ANS(J2, II, I2)$ ANS(02, 11, 12)=ITMP 23 CONTINUE DO 26  $I = \lambda$ , K2, 2  $J=K2-I+1$  $J1=0$  $J2=0$ DO 25  $L = 1, N$ IF (ANS(L, I1(I2).NE.PAIRS(J, I2, 2)) GO TO 24  $J1=L$ IF (ANS(t, I1; I2).NE.PAIRS(J-1, I2, 2)) GO TO 25  $24$  $J2=L$ 25 CONTINUE ff (J1.EC.O.OR.J2.EQ.O) GO TO 55 ITMP=ANS(J1, I1, I2)  $ANS$ [J], [1, [2] = ANS [J2, [1, [2] ANS(J2, I1, I2)=ITMP

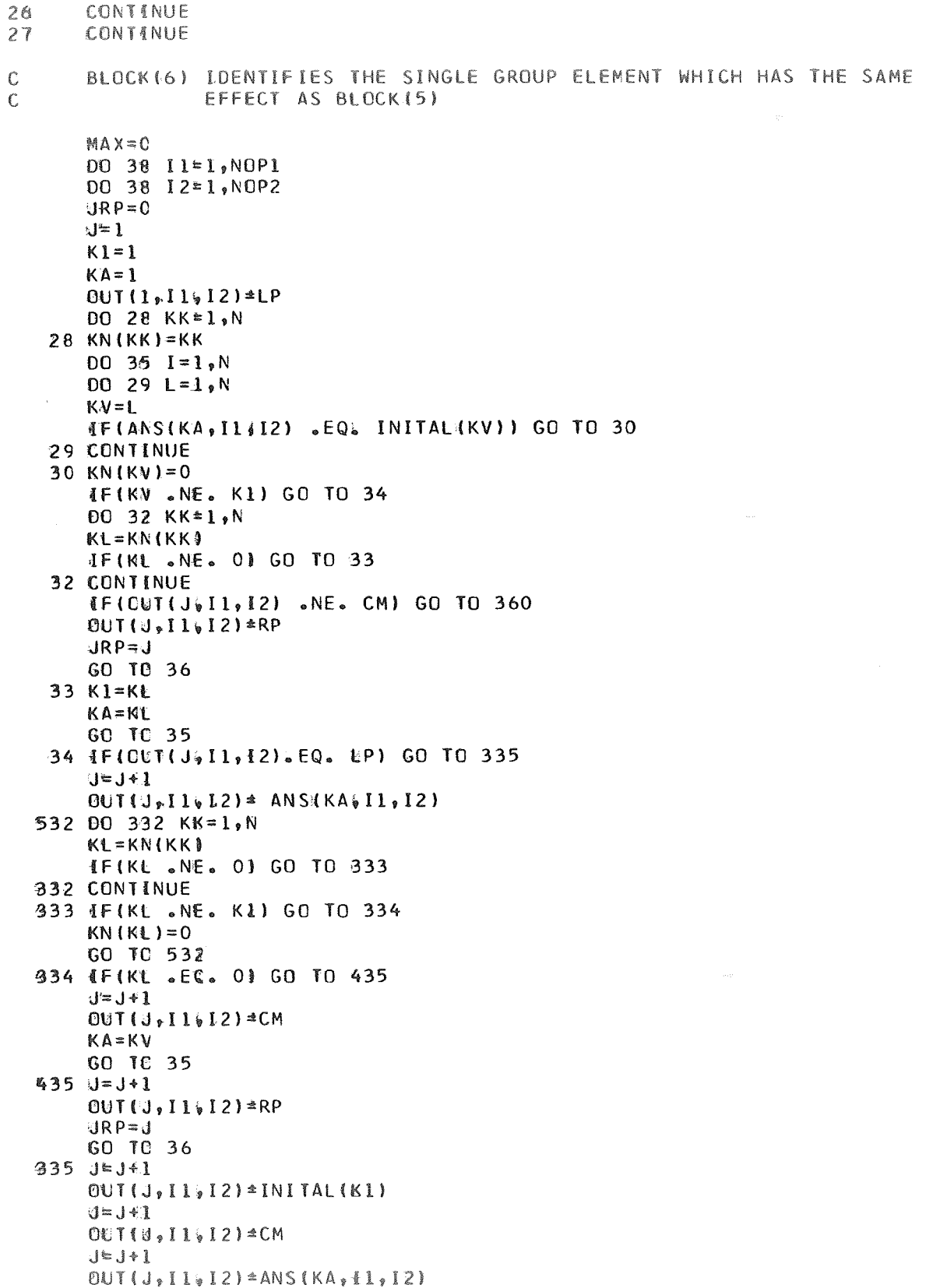

 $\frac{1}{5}$ 

IF(ANS(KV, I1(I2) .EQL INITALIKA)) GO TO 336  $J = J + 1$  $OUT(J,11,12)*CM$ **KA=KV** GO TC 35  $336 KN(KA)=0$  $J = J + 1$  $OUT(J_{n}I1\$ [2]  $*RP$ 632 DO 432 KK=1,N KL=KN(KK) **IFIKE.NE. 01 GO TO 433 532 CONTINUE** 433 IF(KL .NE. K1) GO TO 434  $KN(KL) = 0$ GO TC 632 434 JRP=J IF(KL .EQ. 0) GO TO 36  $J=J+1$  $OUT(J, I1, I2)$  \*LP  $K1 = KL$  $KA=KL$ 35 CONTINUE 360 IF(OUT(J), I1, I2) .NE. LP) GO TO 36  $OUT(1,11,12)$   $*BLK$  $36 \text{ J1} = J$  $J = JRP$ **IF(J.NE.C)GO TO 37**  $OUT(JI, I1, I2)=BLK$ 37 NOUTILL,  $12$ ) = 9 IF (U.LE.MAX) GO TO 38  $MAX = J$ CONTINUE  $38$  $\overline{\mathsf{C}}$ BLOCK(7) DECODES AND WRITES OUTPUT  $\mathcal{C}$ DO 42  $L=1,576$ 42  $LINE(L)=BLK$  $I$ KY=C  $D0$  45  $L2 = 1,2$  $NCHK*O$  $NPER=0$ DO 45 L1=1,400 IT(NPER GGE. NOPA(L2)) GO TO 45 IF(INPUT(L1,E2) .EQ. PER) GO TO 445  $NCHK * NCHK * 1$ **NCFK1=NCFK** GO TC 45 445 NL=L1-NCFK-1  $NPER*NPER+1$ DO 43  $I = 1$ , NCHK  $NL=NL+1$ LINPUT(I)=INPUT(NL,L2) 43 CONTINUE  $LTAG=1$ CALL READ(LINPUT, LINE, LTAG)  $NCHK=0$ 45 CONTINUE DO 101 I=1, NOP1

101 410P(1)=tINE4I)  $AND = C$  $NA = \Lambda CP1+1$ NAMAX=NOP1+NOP2  $DO$   $102$   $I = NA, NAMAX$  $IND = IND + 1$ 102 ISID(IND)=LINE(I) DO 46  $L = 1$ , NAMAX 46 LINE(L)=8LK  $I$ KY=C  $LTAG = 0$  $NCHK*15$ **DO 52 KOR1, NOP2** DO 52 JO\*1, NOP1 DO 50 10\*1,15 50  $LINPUT(IE)=OUT(IO,JO, KO)$ CALL REAC(LINPUT, LINE, LTAG) 52 CONTINUE WRITE (6668) TITLE  $KSk = C$  $LSW=C$  $D0$  115  $H=1/6$  $11 = 11 - 1$ 1F(KSW.EC.1) GO TO 115 MAX= 20\*IL 《F(NCP1 .GT. 119) GO TO 111 **IF(NOP1 LGT. MAX) GO TO 104**  $MAX = NOPI$  $KSh=1$ IF(NCP1 .LE. 20) MAX\* NOP1  $104$   $1N=0$ 41EM= 20\*IL1\*1 DO 105 IJ=ITEM, MAX  $IN = IN+1$ 205 0UTPUT(IN)=ITOP(IJ)  $NN1 = IN+1$ DO 1055 IP=IN1,21  $16 = 19 + 1$ HDCT1LG) \*BLK 1055 OUTPUT(IP)= BLK F056 WRITE(6,1104) (OUTPUT(I), I=1,20) 1104 FORMAT(1E0,10X,20A6) WRITE(6,1144) (IDOT(4),  $I=1,21$ ) I244 FORMAT(IH , 3X, 21A6) DO 1145 {R=1\$21  $I345$   $I$ DCT(IR) = IDIT  $LB = 0$  $F66$ DO 108 LN=1, NOP2  $EG=1$ LANN=LB+LN IFILANN 6GT. 119) GO TO 109 *BUTPUT(1)=ISID(LANN)* DO 107 IJ=1, MAX NMAX=20\*IL1+IJ IFINNAX LGT. NOP1) GC TO 107  $LG = LG + 1$ JF(IL .LT. 21 GO TO 1076 MAR=20\*(1L+LN-2)+(NOP1-20)\*(LN-1)+IJ 60 TC 1077

```
1076 MAR=NOP1*(IL +LN-2)+4J
 1077 BUTPET(LG)=LINF(MAR)
 107 CONTINUE
      LG = LG + 1IF(LG .GT. 21) GO TO 1089
      DO 1088 IQ = LG_2 211088 OUTPUT(1C)=BLK
 1089 CONTINUE
 108 WRITE(6,1105) (OUTPUT(I), I=1,21)
 I205 FORMAT(1H ,4X,A6,20A6)
 109 CONTINUE
      IFILSW .EQ. 1) GO TO 115
      IF(NOP2 LLE, 56) GO TO 115
      IF(NCP2 .GT. 112) GO TO 110
      LSW=1LB=56GO TC 106
 110 IF(NEP2 .GT. 120) GO TO 111
      LSh=1LB = 112GO TC 106
 111 WRITE(6,1106) NOP1, NOP2
 I106 FORMAT(IFK,39HTOO MANY ROW OR COLUMN OPERATIONS NOP1=I4,5HNOP2=I4)
 115 CONTINUE
      GO TC 1
55WRITE (6,71) (IDENT(I), I=1, ID)
      WRITE(6,79) TITLE
      60 TC 1
56
      WRITE (6,72)
      GO TE 1
57
      WRITE (6,73)
      GO TC 1
58
      WRITE (6474)
      60TC159
      WRITE (6,75)
      GO TC 1
60
      WRITE (6,76)
      GO TE 1
61
      WRITE (6, 77)60 TC 65
      WRITE (6,72)
62
      GO TC 65
      WRITE (6,73)
63
      GO TO 65
      RETURN
65
66FORMAT (80A1)
  68 FORMAT(1HK, 50X, 20A1)
   71 FORMAT(1HJ,44HILLEGAL ELEMENT IN GROUP. IDENTITY GROUP IS ,11A6)
  72 FORMAT(IHJ,29HBLANK ES NOT A VALID ELEMENT.)
  73 FORMAT(1HJ,51HILLEGAL USE OF PARENS OR TITLE + IDENT CARDS MIXED)
   74 FORMAT(1PJ,14HILLEGAL GROUP.)
  75 FORMAT(1PJ,34HTHE PAIRS ARRAY HAS BEEN EXCEEDED.)
  76 FORMAT(1HJ,34HTOO MANY OPERATIONS. LIMIT IS 24.)
  77 FORMAT(IHJ,39HMORE THAN 6 ELEMENTS IN IDENTITY GROUP.)
  79 FORMAT(1FJ,27HCHECK INPUT CARDS IN GROUP ,80A1)
  80 FORMAT(1F1,80A1)
  81 FORMAT(1HJ.80A1)
  90 FORMAT(IEJ.80A1)
      END
```

```
18
```
**SIBFTC READ.** 

```
\mathsf{C}THIS SUBROUTINE CAN ACCOMODATE BOTH
                                                S3 AND S4
\mathbb{C}SUBROUTINE READ(INPUT, LINE, LTAG)
      DIMENSION INRUT(15), LINE(576), IGROUP(6)
      INTEGER SR1, SR2, SR3, SR4, SR1S, SR2S, SR3S, SR4S, R1, R2, R3, R1S, R2S, R3S,
     -RIC, R2C, R3CINTEGER ONE, TWO, THREE, LP, RP
      DATA IDNI, LP, RP/1HE, 1H(, 1H)/
      DATA(IGREUP({), I=1,3)/1H1, 1H2, 1H3/
      COMMON/IKYMAX/IKY, MAX, NCHK
      COMMON/NEMOPS/JO, KO, NOUT124, 24)
      COMMON/LITRAE/III1, I12, I3, I4, I5, I6, SRI, SR2, SRA, SRA, SRIS, SRA2S, SRA3,s6R4SsR1sR2sR3sR1SsR2SsR3SsR1CsR2CsR3C
      ONE = \text{IGROUP(11)}JWC={GROUP(2)
      THREE=IGROUP43)
      IFILTAG .EQ. 1) GO TC 1
      {F(NCUT(JO,KO) .NE. 0) GO TO 1
      IKY=IKY +1
      LINEIIKY)=IDNT
      GO TE 1900
    1 00 1800 1=1, NCHK
      IF(INPUTII)
                      .EQ. LP) GO TO 1800
                      .EQ. ONE) GO TO 1100
      IF(INPUTII)
                      .EQ. TWO) GO TO 1010
      IF(INPUTII).NE. THREE! GO TO 1800
      IF(INPUTII)
      IKY=IKY+1
      LINE (IKY)=II2
      GO TC 1900
                        .EQ. THREE) GO TO 1020
 1010 4F(INPUT(I+2)
                        LEQ. RP1 GO TO 1011
      IF(INPUT11+3){KY={KY+1
      LINE (IKY) = SRI
      60 TC 1900
 1011 {KY={KY+}
      LINE (IKY)=15
      GO TC 1900
 1020 IF(INPUTII+3)
                        .EQ. RP) GO TO 1021
      K \lambda = K \lambda + 1LINE(IKY)=SR1S
      GO TC 1900
 1021 IKY=IKY+1
      LINE (IKY)=14
      GO TC 1900
                        .EQ. TWO) GO TO 1200
 1100 (F(INPUT11+2)
                        .EQ. THREE) GO TO 1130
      IF(INPUT(I+2)
                        .NE. RP) GO TO 1110
      IF(INPUT(I+3)
                        .EQ. LP) GO TO 1101
      IF(INPUTII+4)
      KY = KY + 1LINE (IKY)=13
      GO TC 1900
 1301 fKY=IKY+1
      LINEIIKY = R3S
      GO TC 1900
 EA10 dF(INPUTII+4)
                        .EQ. TWO) GO TO 1120
       IF(INPUT(I+5)
                        .EQ. RP) GO TO 1111
```
 $1KY = 1KY + 1$ LINEIIKY1=R1C GO TC 1900 I211 (KY=[KY+1  $LINEIIKY) = SR4S$ GO TO 1900 1120 IF(INPUT[I+5) .EQ. RP) GO TO 1121  $4KY = 1KY + 1$ LINE LIKY = R2 GO TO 1900  $1121$   $4$ KY= $1$ KY  $*1$ LINE (IKY) = SR3 GO TC 1960 1130  $E$ (INPUTII+3) .NE. RP) GO TO 1140 **IF(INPUT(I+4)** .EQ. LP) GO TO 1131  $I$ KY= $I$ KY+1 tINE(IKY)=16 GO TC 1900  $1131$   $1$   $KY = 1$  $KY + 1$ **LINE (IKY)=R1S** GO TC 1900  $I340$   $I$ F(INPUT(I+4) .EQ. TWO) GO TO 1150  $IF(INPUTII+5)$ .EQ. RP) GO TO 1141  $IKY=IKY+1$  $LINE(LKY)=R3$ GO TO 1900 I141 {KY= [KY+] LINE(IKY)=SR4 GO TC 1900 .EQ. RP) GO TO 1151 1250 HF(INPUT(I+5)  $KY = KY + 1$  $LINE(IKY)=R2C$ GO TO 1900 1251 IKY=IKY+1 **EINE(IKY)= SR2S** GO TO 1900 1200 (F(INPUT(1+3) .NE. RP) GO TO 1210 IF(INPUTII+4) .EQ. LP) GO TO 1201  $1KY = KY + 1$  $LINEIIKY = 11$  $LINE$  $IKY$  $= III$ GO TC 19CO 1201 (KY={KY+1  $LINE (IKY) = R2S$ GO TC 19CO  $1210$  IF(INPUTII+4) .EQ. THREE) GO TO 1220 **《F(INPUT(I+5)** .EQ. RP) GO TO 1211  $KY = KY + 1$  $LINE(IKY) = R3C$ GO TC 1900  $1211$   $1KY = 4KY + 1$ LINE(IKY)=SR3S GO TE 1900  $I220$   $I$ F(INPUT(I+5) .EQ. RP) GO TO 1221 **IKY=IKY+1** LINE (IKY) = R1 GO TC 1900  $E221$   $4$ KY= $4$ KY + 1 LINE(IKY)= SR2

60 10 1960 I800 CONTINUE 1900 RETURN END

#### APPENDIX C

FLOW CHART OF SUBROUTINE READ

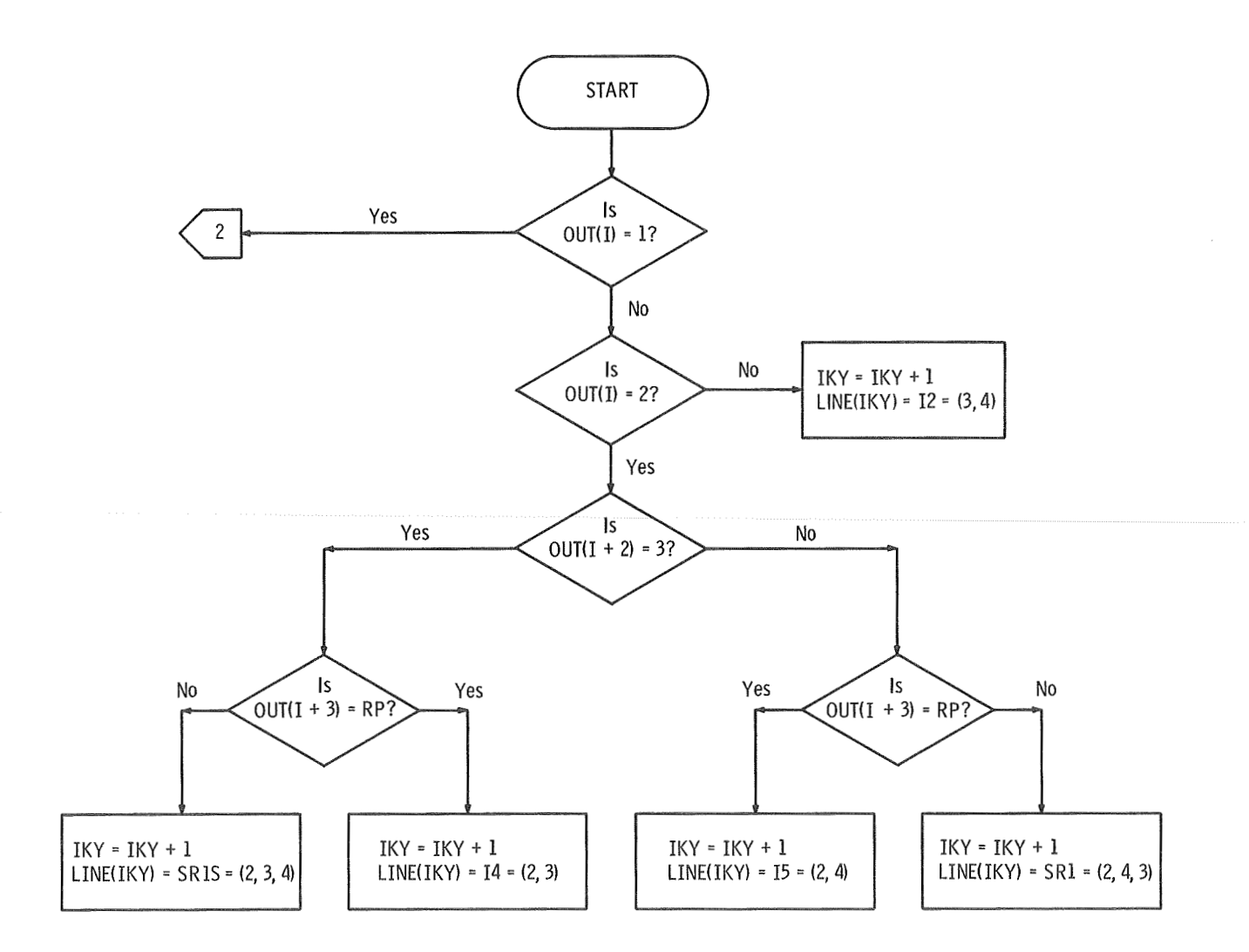

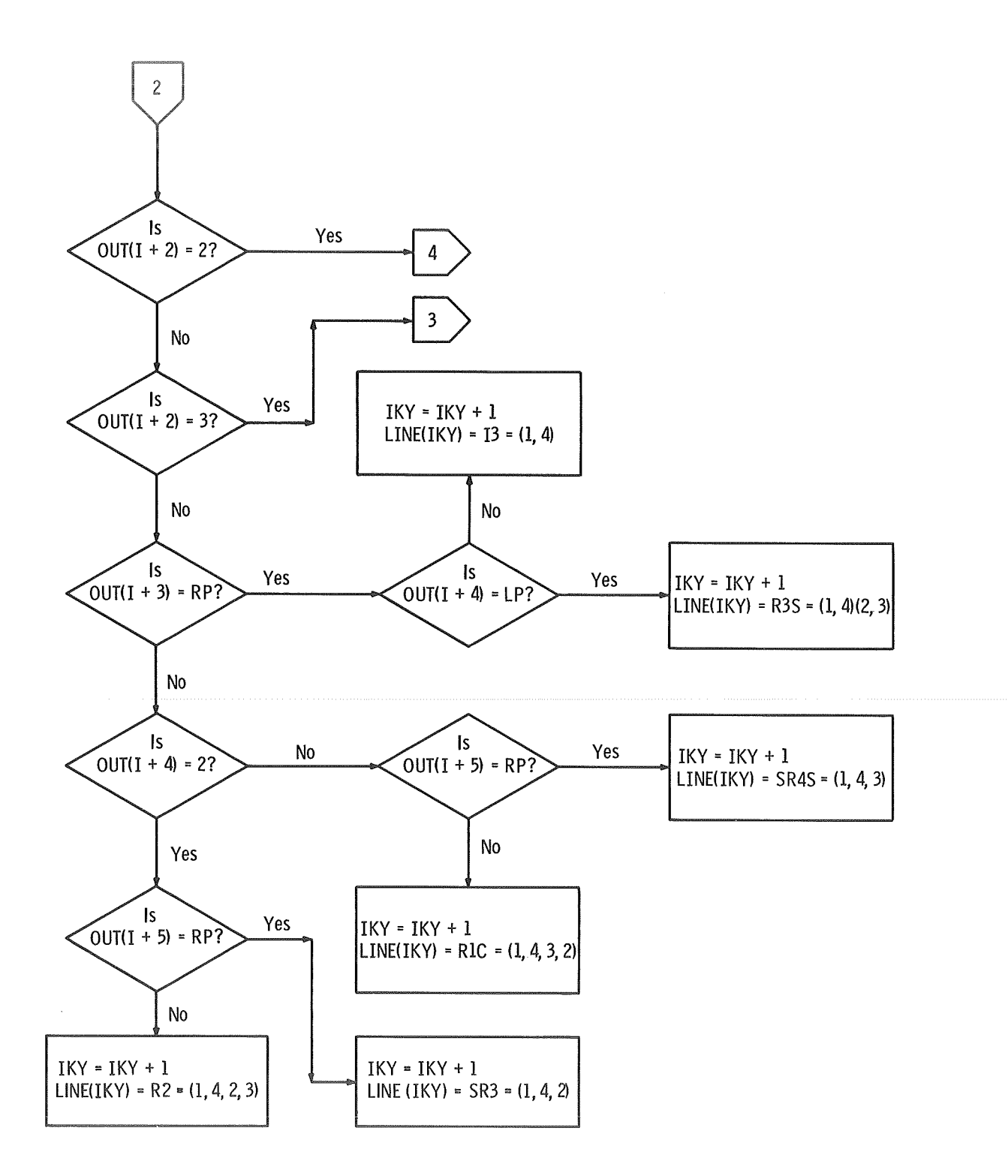

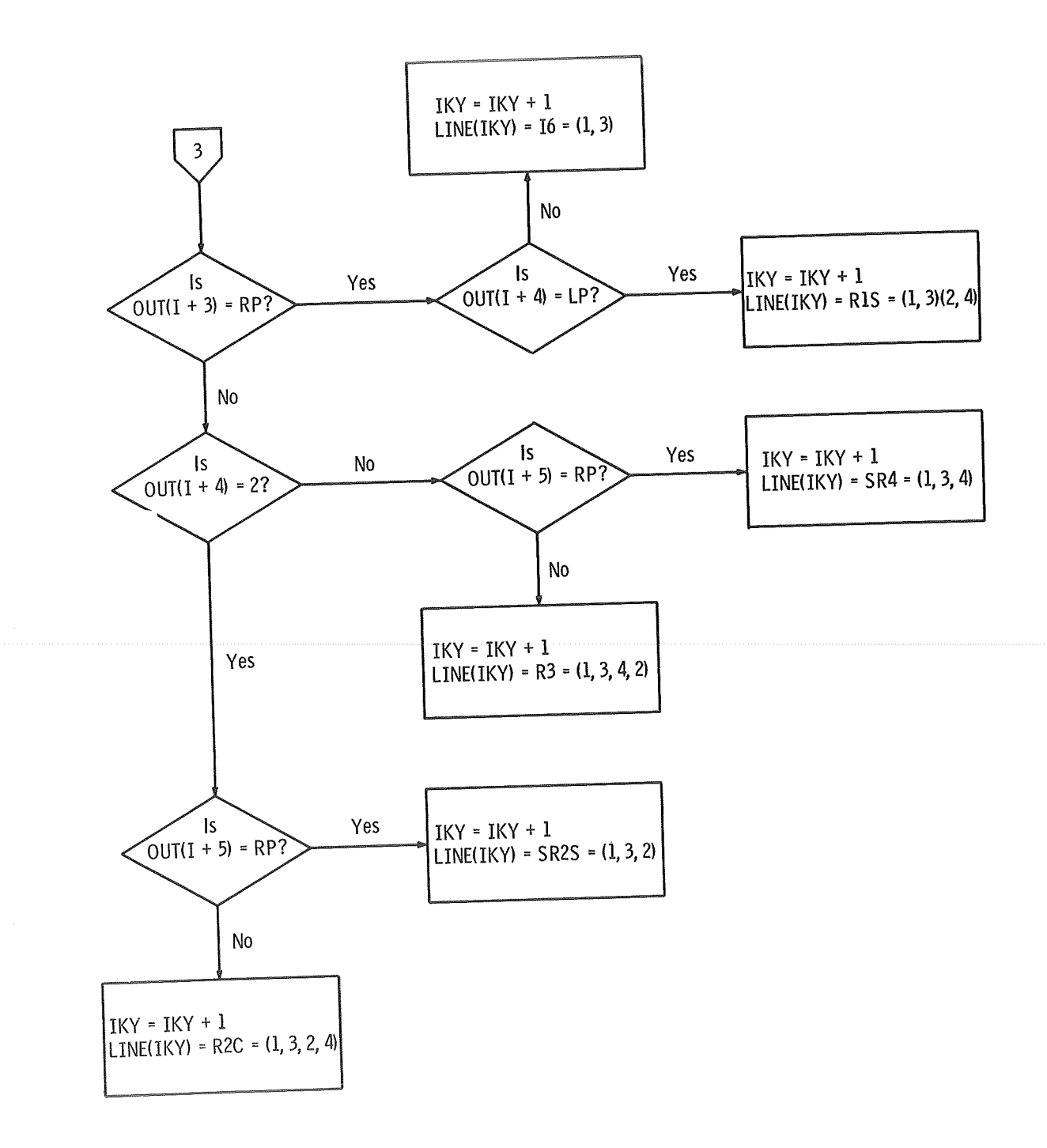

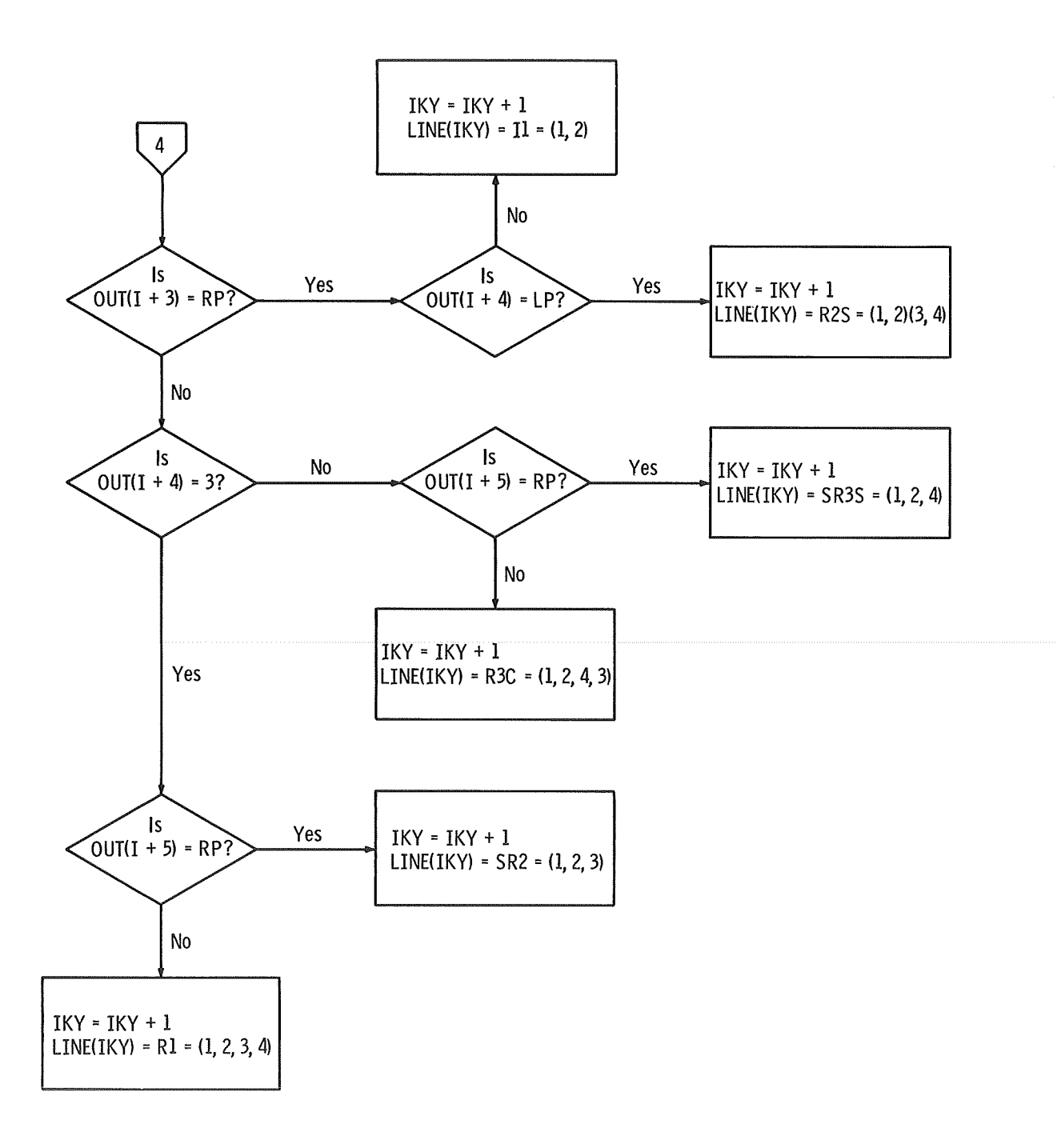

 $25\,$ 

#### REFERENCES

- 1. Lomont, John S.: Applications of Finite Groups. Academic Press, 1959.
- 2. Cannon, John J.: Computers in Group Theory: A Survey, Comm. ACM, vol. 12. no. I, Jan. 1969, **pp. 3-12.**
- **3.** Allen, Gabriel; Evans, David D. ; and Swigert, Paul: FORTRAN Program for Machine Computation of Group Tables of Finite Groups. NAST TN D-5402, 1969.
- 4. Evans, David D. ; and Allen, Gabriel: FORTRAN IV Program for Computation of Group Tables of Finite Groups - Program for Second Generation Machines. NASA TM X-2015, 1970.
- 5. Allen, Gabriel: An Efficient Method for Computation of Character Tables of Finite Groups. NASA TN D-4763, 1968. Note that there is an error on p. 27. In the  $i_4$  row, the entries in the  $r_1^2$  and  $r_2^2$  columns should be interchanged. That is, group operation  $i_4 \times r_1^2$  should result in  $i_2$ , whereas  $i_4 \times r_2^2$  should be  $i_1$ .

NATIONAL AERONAUTICS AND SPACE ADMINISTRATION WASHINGTON, D.C. 20546

OFFICIAL BUSINESS

**FIRST CLASS MAIL** 

POSTAGE AND FEES PAID NATIONAL AERONAUTICS AND SPACE ADMINISTRATION

POSTMASTER: If Undeliverable (Section 158

"The aeronautical and space activities of the United States shall be conducted so as to contribute . . . to the expansion of human knowledge of phenomena in the atmosphere and space. The Administration shall provide for the widest practicable and appropriate dissemination of information concerning its activities and the results thereof."

-NATIONAL AERONAUTICS AND SPACE ACT OF 1958

## **NASA SCIENTIFIC AND TECHNICAL PUBLICATIONS**

TECHNICAL REPORTS: Scientific and technical information considered important, complete, and a lasting contribution to existing knowledge.

TECHNICAL NOTES: Information less broad in scope but nevertheless of importance as a contribution to existing knowledge.

TECHNICAL MEMORANDUMS: Information receiving limited distribution because of preliminary data, security classification, or other reasons.

**CONTRACTOR REPORTS: Scientific and** technical information generated under a NASA contract or grant and considered an important contribution to existing knowledge.

TECHNICAL TRANSLATIONS: Information published in a foreign language considered to merit NASA distribution in English.

SPECIAL PUBLICATIONS: Information derived from or of value to NASA activities. Publications include conference proceedings, monographs, data compilations, handbooks, sourcebooks, and special bibliographies.

TECHNOLOGY UTILIZATION PUBLICATIONS: Information on technology used by NASA that may be of particular interest in commercial and other non-aerospace applications. Publications include Tech Briefs, Technology Utilization Reports and Technology Surveys.

Details on the availability of these publications may be obtained from: SCIENTIFIC AND TECHNICAL INFORMATION OFFICE NATIONAL AERONAUTICS AND SPACE ADMINISTRATION Washington, D.C. 20546